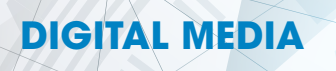

# NYS CIP CODE: 09.0702

### **Program Summary**

- • Create impressive graphics, stunning video, and eye-popping animation alongside industry professionals.
- Develop design skills for digital screens and print layouts, YouTube videos, photography, and animation.
- Operate software and hardware used by today's digital media workforce.

# **College Credit Connections**

- Canisius College
- • Hilbert College
- Medaille College
- • Mohawk Valley Community College
- • Niagara County Community College
- • Villa Maria College

# **Career Pathways**

#### **Professional Careers**

Animator Digital Media Specialist Graphic Designer Illustrator Package Designer Photographer Production Manager Video Producer YouTube/Social Media Content Producer

#### **Technical Careers**

Advertising Copywriter Associate Media Producer Digital Artist Event Manager Layout Designer Multimedia Editor

#### **Entry Level Careers**

Assistant Copywriter Assistant Layout Designer Event Coordinator Film Grip Production Assistant

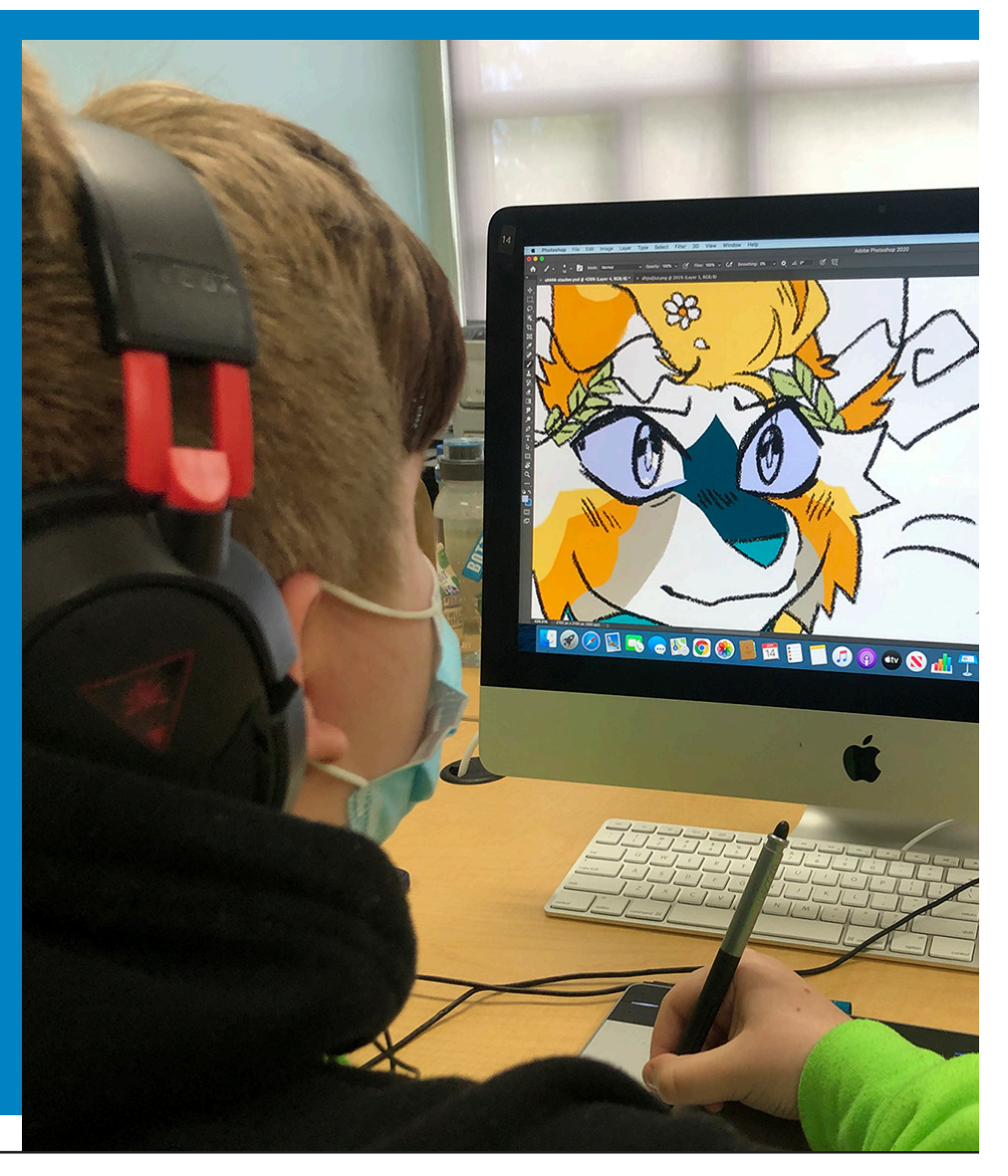

# **DIGITAL MEDIA**

# **Photoshop**

- **Understanding Raster Images**
- Starting a Project / Program Interface
- • Working in Layers
- Selection / Move / Crop Tools
- • Scaling / Skewing / Rotating: Free Transform
- • Filters and Effects
- Working with Text

# **Digital Photography**

- • Basic DSLR Operation
- • Lighting for Photography
- **Framing and Composition**
- • Video Recording

### **Premiere Pro**

- • File Management
- Capturing and Importing Files
- Editing: Insert, Overwrite, Roll, Ripple
- • Composite Video / Creating Titles
- Transitions / Effects / Coloring
- **Editing Audio / Recording Voiceovers**
- • Exporting Client Ready Files

# **Sound Design**

- Multitrack Recording in Audition
- Recording Foley and ADR
- **Layering Sound Effects**

# **Project Examples (Year 1)**

- • Movie / Concert Poster
- **Magazine Layout**
- • Photo Restoration
- Printing and Mounting Work for Display
- Mini Documentary / Interview
- **Product Commercial**
- **Short Film Production**
- **Animatic Production**

#### **Illustrator**

- **Understanding Vector Graphics**
- Program Interface / Working with Documents
- Selecting and Transforming Objects
- **Working with Paths**
- **Fills and Strokes**
- **Creating Shapes**
- Using Type
- Drawing with Digital Tablets
- **Exporting Client Ready Files**
- Working with Color: RGB vs CMYK
- **Typography**
- **Printing Vector Graphics**

#### **Animate**

- Setting Up Project / Interface / Import Files
- Working within a Timeline and Frame Rates
- **Frames and Key Frames**
- Drawing Shapes / Using Symbols
- **Applying Motion Tweens**
- Inverse Kinematics: Bone Systems
- Using Effects / Masks / Text
- Incorporating Audio and Video
- Publishing Client Ready Files

#### **Project Examples (Year 2)**

- Logo Design
- Package Design and Construction
- **Creating a Font**
- **T-Shirt Design**
- **Animated Logos**
- Animated Web Banners
- Titles for Video and Film
- **Character Animation**
- **Digital Portfolio**

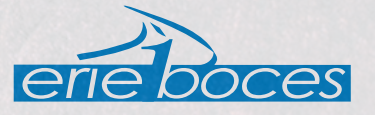